# **5G - Configuration with NETCONF**

- [Scope](#page-0-0)  $\bullet$ 
	- [Development Status](#page-0-1)
		- <sup>o</sup> [Part 1: Protocol support](#page-0-2)
		- <sup>o</sup> [Part 2: Configuration use cases](#page-1-0)
- [Testing](#page-2-0)

### <span id="page-0-0"></span>Scope

Enhance NETCONF support in ONAP supporting 5G and other use cases.

Proposed UC to focus on in Dublin for configuration with NETCONF:

- Post-instantiation (triggered by SO) o Including final configuration step (36/37) in the PNF PnP UC
- (Stretch goal) Configuration modification (e g triggered by Policy)

Specific requirements on NETCONF support in ONAP:

- Officially support both PNFs and VNFs for north-bound controller APIs in the use cases
- Support for NETCONF over TLS (RFC7589)
- Support for YANG 1.1 (RFC7950) modules in addition to YANG 1.0

Presentations:

- [5G\\_UC\\_for\\_Dublin\\_NETCONF\\_Bulk\\_PM.pptx](https://wiki.onap.org/download/attachments/38119661/5G_UC_for_Dublin_NETCONF_Bulk_PM.pptx?version=1&modificationDate=1541701080000&api=v2)
- [5G\\_UC\\_for\\_Dublin\\_NETCONF\\_Nov\\_22.pptx](https://wiki.onap.org/download/attachments/38119661/5G_UC_for_Dublin_NETCONF_Nov_22.pptx?version=1&modificationDate=1542914690000&api=v2)
- [5G\\_UC\\_for\\_Dublin\\_NETCONF\\_PNF\\_Upgrade\\_DDF.pptx](https://wiki.lfnetworking.org/download/attachments/8257582/5G_UC_for_Dublin_NETCONF_PNF_Upgrade_DDF.pptx?version=1&modificationDate=1547038719182&api=v2)

### <span id="page-0-1"></span>Development Status

#### <span id="page-0-2"></span>Part 1: Protocol support

The first part of the feature focuses on supporting NETCONF/TLS and YANG 1.1 south-bound from the ONAP controller to PNFs and VNFs. OpenDaylight netconf-connector is proposed as the NETCONF client. TLS support has been added in the latest release (Flourine) although bug fixes may be required. One of the ONAP additions will be a mechanism in the controller to configure the keys and certificates used by ODL for NETCONF /TLS.

NETCONF requests could be triggered directly by using the ODL RESTCONF API for testing purposes, or from a directed graph (assuming suitable plugin is available).

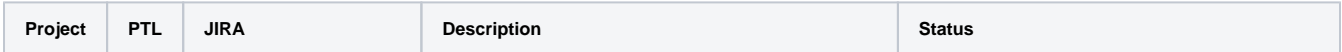

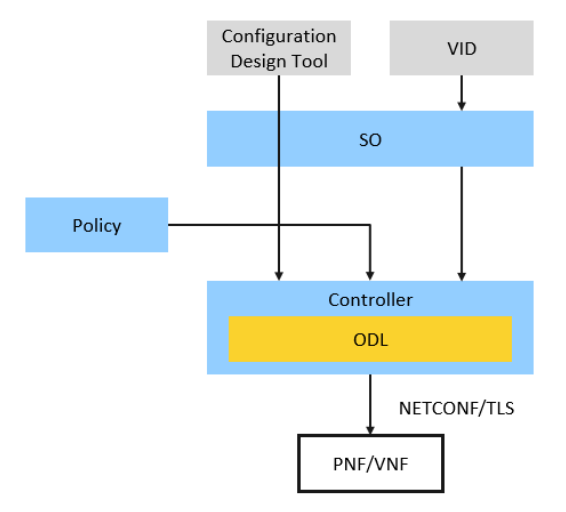

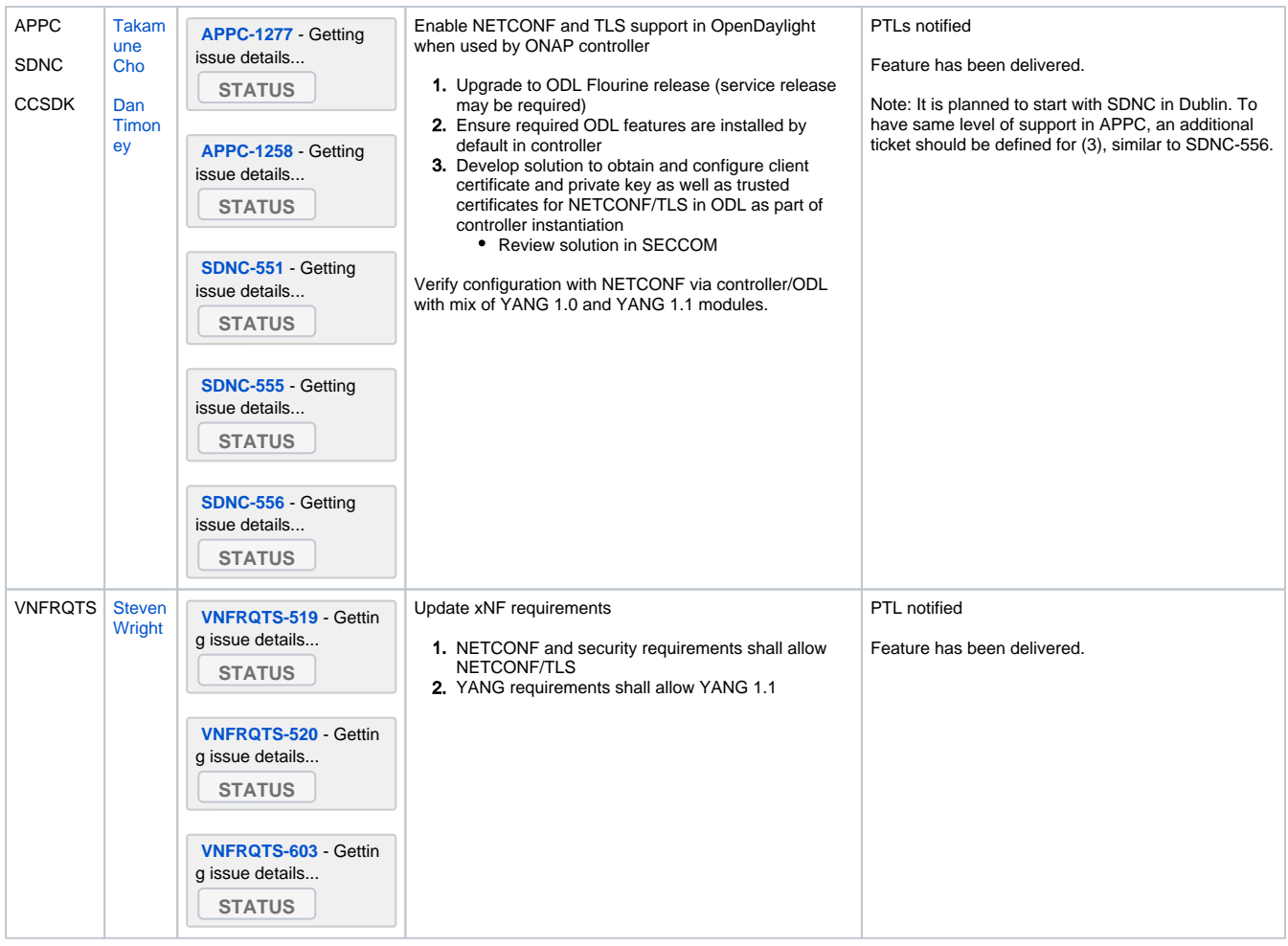

### <span id="page-1-0"></span>Part 2: Configuration use cases

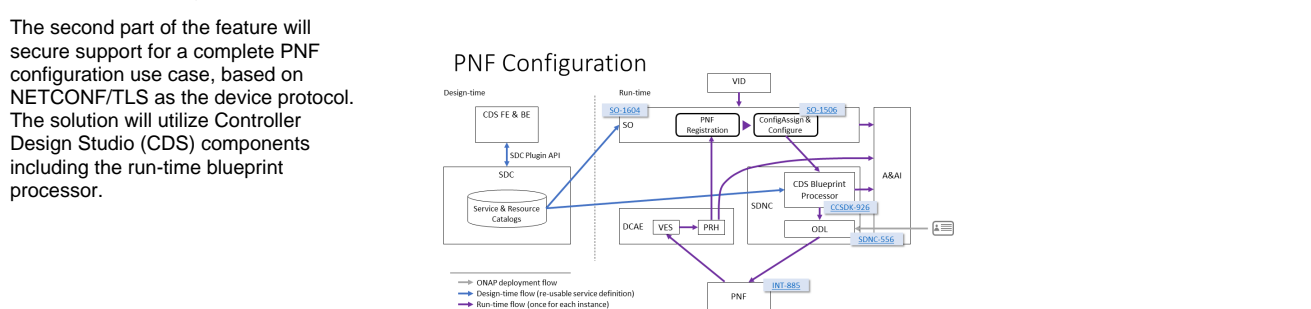

1. Develop new capability in the CDS blueprint 2. connector from controller blueprints Create and verify sample CBA file **Project PTL JIRA Description Status** CCSDK Dan<br>Timoney [CCSDK-926](https://jira.onap.org/browse/CCSDK-926) - Getting issue details... **STATUS** Additional support for NETCONF/TLS configuration in the controller layer processor allowing use of the ODL netconf-PTL notified Feature has been delivered. Note: As CDS components are under active development during Dublin, there are dependencies to several other Jira issues as well.

PNF

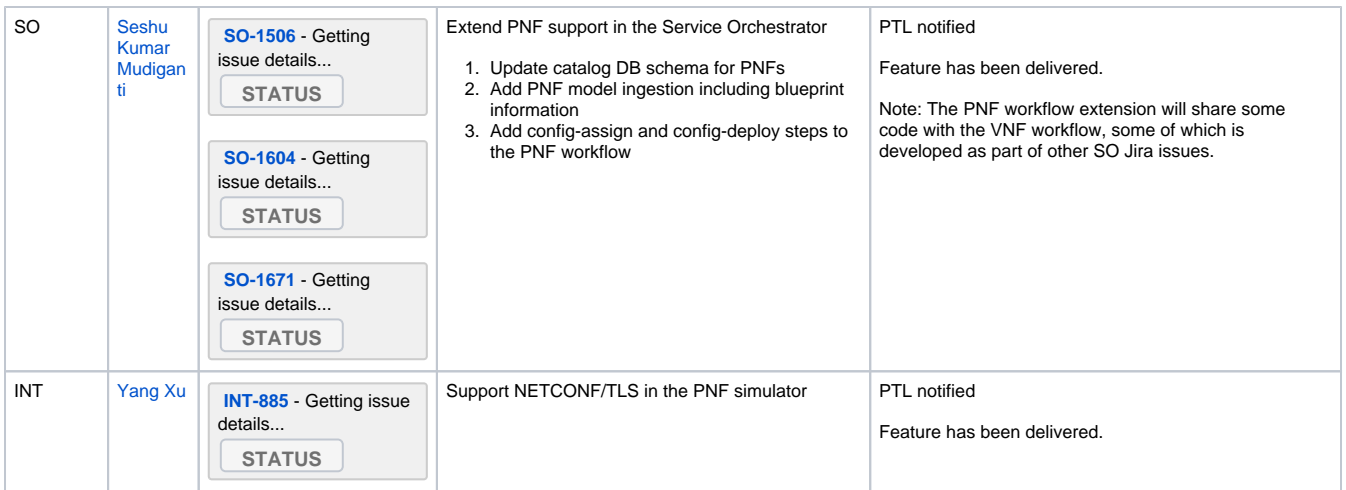

## <span id="page-2-0"></span>**Testing**

See the the Integration test page for details:

- [5G Configuration with NETCONF Test Cases](https://wiki.onap.org/display/DW/5G+-+Configuration+with+NETCONF+-+Test+Cases)
- [5G E2E PNF Onboarding with PnP & Configuration with Netconf over TLS Integration Test Cases](https://wiki.onap.org/pages/viewpage.action?pageId=58229781)